## 5-10 **デジカメで撮影したJPEG形式の画像をトーンカーブで補正する**

 デジカメで撮影したJPEG形式の画像は、Photoshopでトーンカーブをうまく調整することで、階調を保ちつつ潰れた暗部 や飛びそうな明部を表現することも可能だ。ただし、画質は劣化するのでむやみに補正しないように注意しよう。

## **トーンカーブを使った補正**

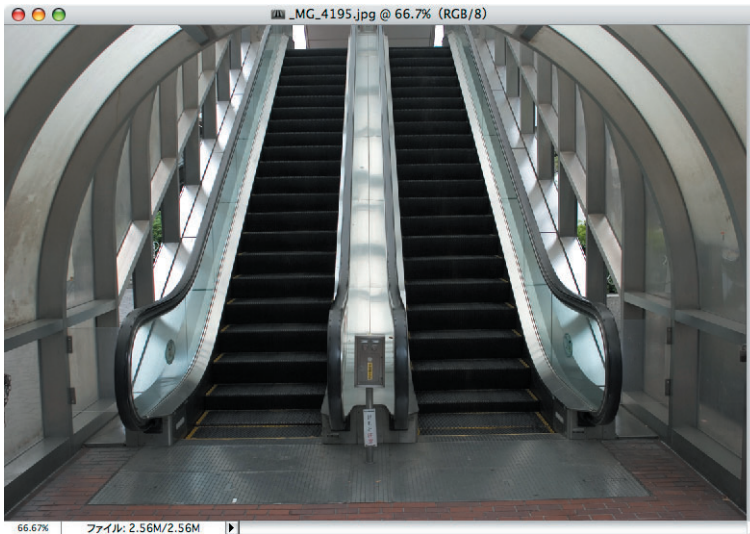

元の画像

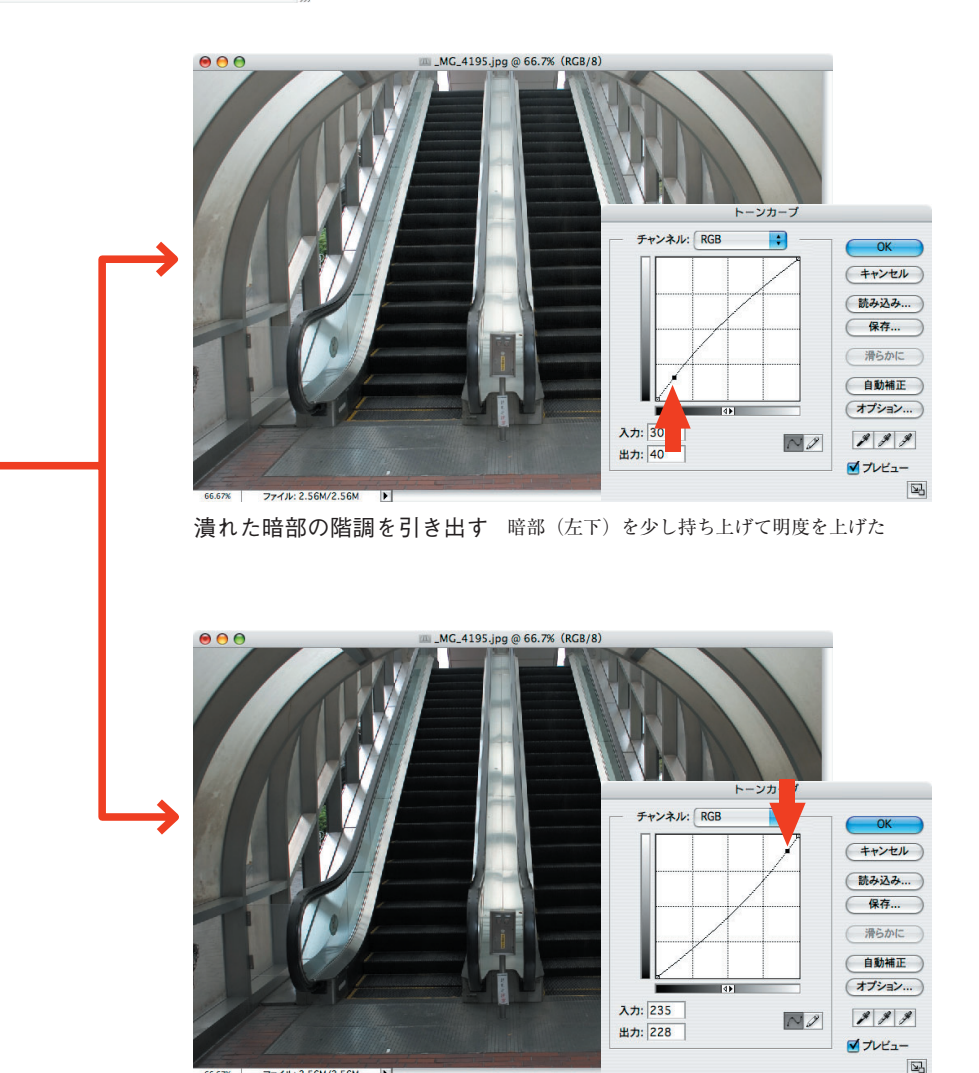

飛びそうな明部の階調を引き出す 明部(右上)を少し下げて明度を落とした